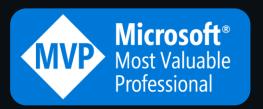

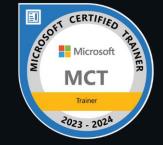

Data security & compliance

**Identity & Access management** 

**Power Platform** 

**GenAl & Al security** 

Modern work

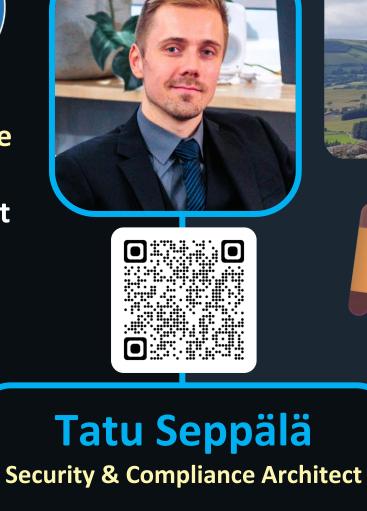

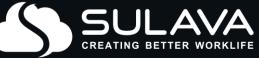

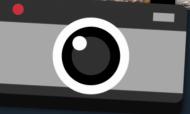

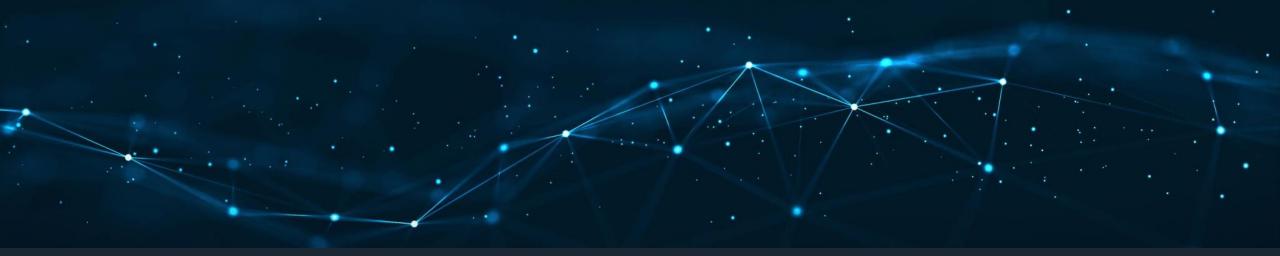

### Best practices for Information Protection & Data Loss Prevention rollouts

Tatu Seppälä CollabDays Bremen 2024

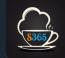

### By 2025, lack of talent or human failure will be responsible for over half of significant cyber incidents.

Gartner (February 22, 2023)

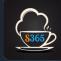

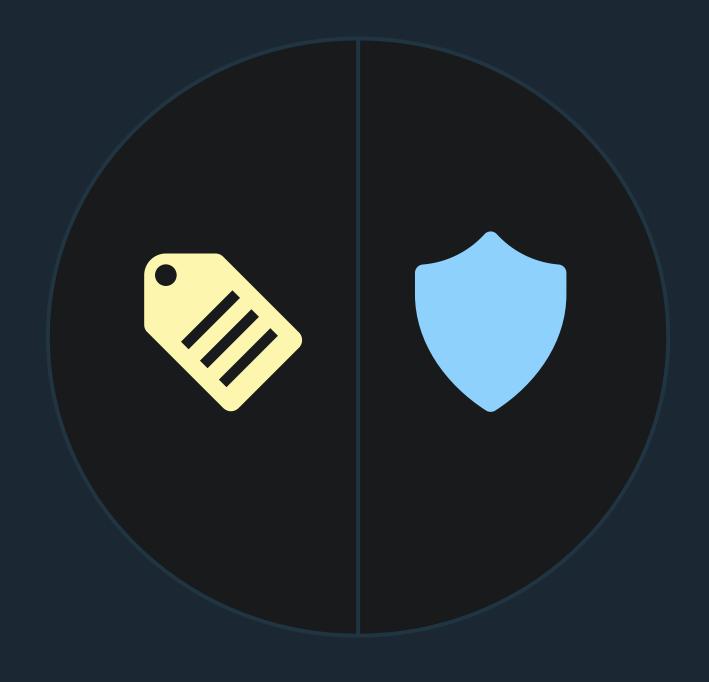

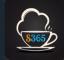

### Sensitivity labels

> Indicate risk level
> Encryption
> Visual markings
> Access events
> Integrates w/ DLP

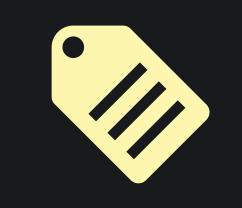

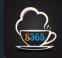

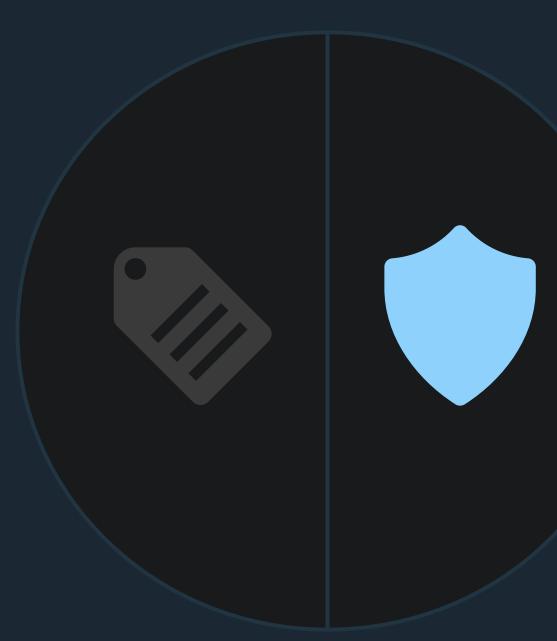

### **Data Loss Prevention**

> Movements & actions
> Guidance & awareness
> Auditing and restrictions
> Email encryption
> Integrates w/ sensit. labels

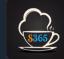

# **Data Security**

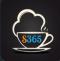

### Prepare

Design

Discover

Build awareness

Protect & prevent

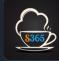

### Stage 0

### Prepare

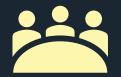

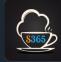

### Why?

### Understand the risks of inaction

### What?

### Define the desired outcomes

### Who? Involve the right people

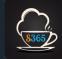

### Why is **data security** important?

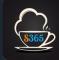

### Why?

Understanding the challenges

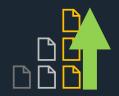

Constant growth of data estates

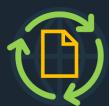

Expanding data mobility & discoverability

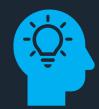

Lack of sensitive information awareness

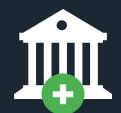

Evolving regulatory environment

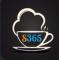

Hey Copilot, how would you phrase these four data security challenges to explain them to a five-year old: Constant growth of data estates Expanding data mobility & discoverability Lack of sensitive information awareness Evolving regulatory environment

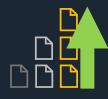

You have a **toy box** that keeps getting more and more **toys** added to it every day.

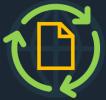

You can take your **toy box** with you wherever you go and easily find any **toy** you want.

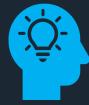

There might be **special toys** in your **toy box** that you shouldn't share with others – but you don't know which ones are **special** 

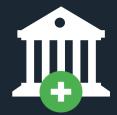

There are rules about how you can **play** with your **toys.** These rules keep changing as we learn more about what is safe and fair.

### This is how you explain the 'Why'

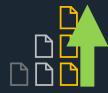

You have an **information estate** that keeps getting more and more **unstructured data** added to it every day.

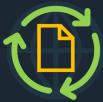

You can now take your **documents** with you wherever you go and easily find any **information** you want.

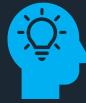

There might be **sensitive data** in your tenant that you shouldn't share with others – but you don't know which **data** it exactly is.

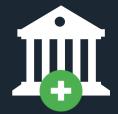

There is regulation about how you should handle your **data,** which keeps changing as we learn more about what is safe and fair.

### What?

### Define the desired outcomes

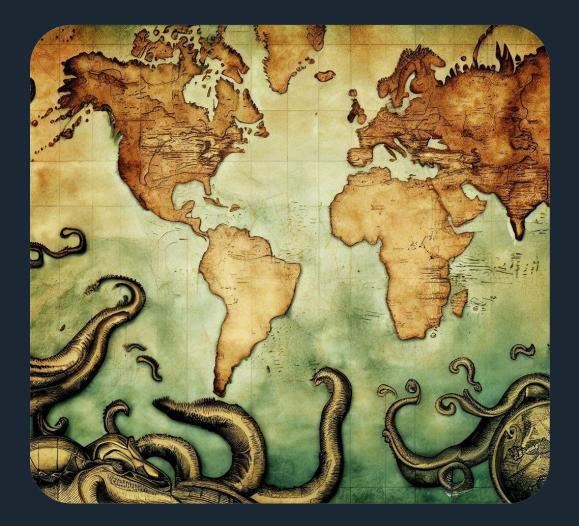

### **Typical starting point**

- > Several TB of *something* in our SharePoint Online, OneDrive, on-prem file shares etc.
- > No shared idea of what the most critical data looks like
- > No visibility into what people are doing with our data
- > Only initial, one-time training in organizational guidelines (which most forget in a week)

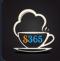

### What?

### Define the desired outcomes

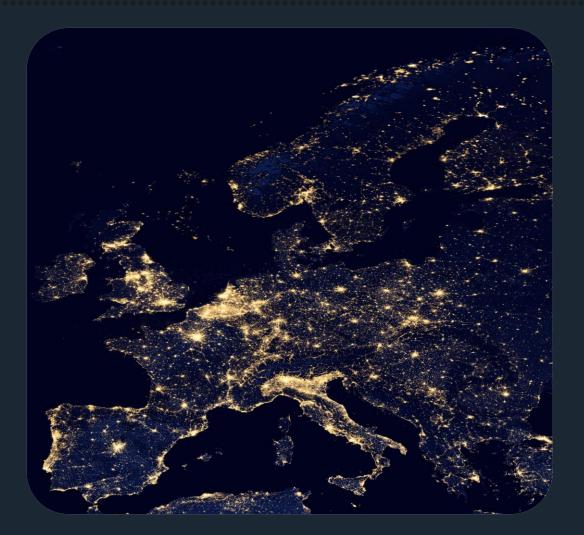

### Targets to aim for..

- > Granular understanding of data estate
- > Key business data are automatically identified, classified and protected
- > Unbroken audit trail across data lifecycle
- > Data security awareness constantly reinforced in everyday work
- > Unnecessary sensitive data purged when no longer relevant

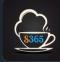

### Who?

### Involve the right people

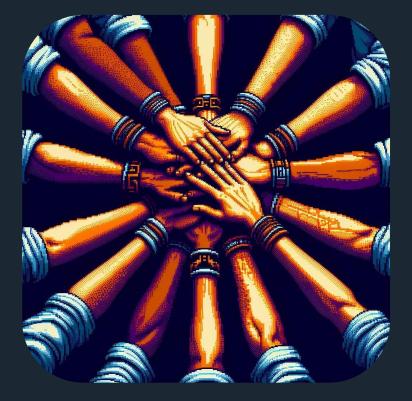

#### >Data security is a team sport >Which roles need to be involved? End user services Legal & compliance HR **C-levels Data Protection Office** Comms CyberSec IT

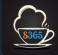

#### **Best practice #0: Get organized**

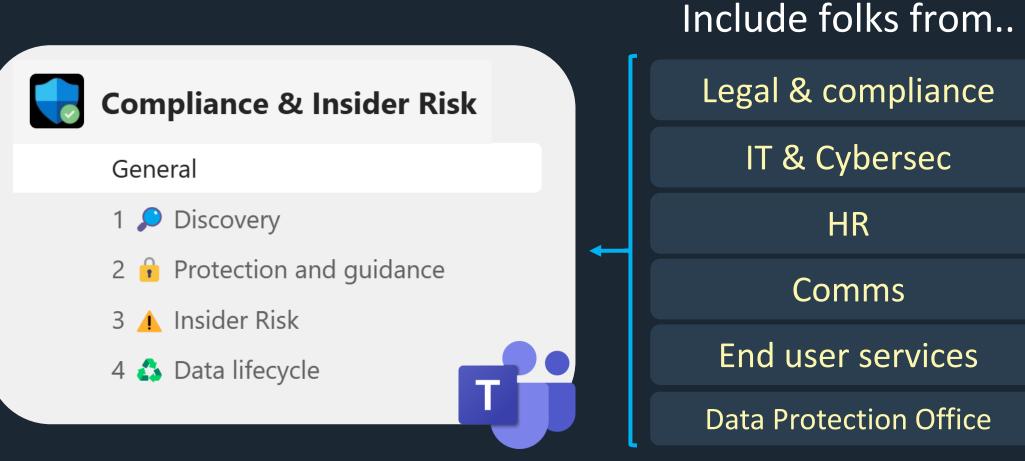

Bi-weekly checkups to raise requirements & follow progress

8365

etc.

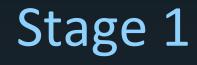

Design

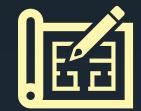

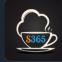

### When designing your **sensitivity label** taxonomy..

### ..remember the KISS principle

### Keep It Simple, Stupid!

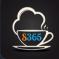

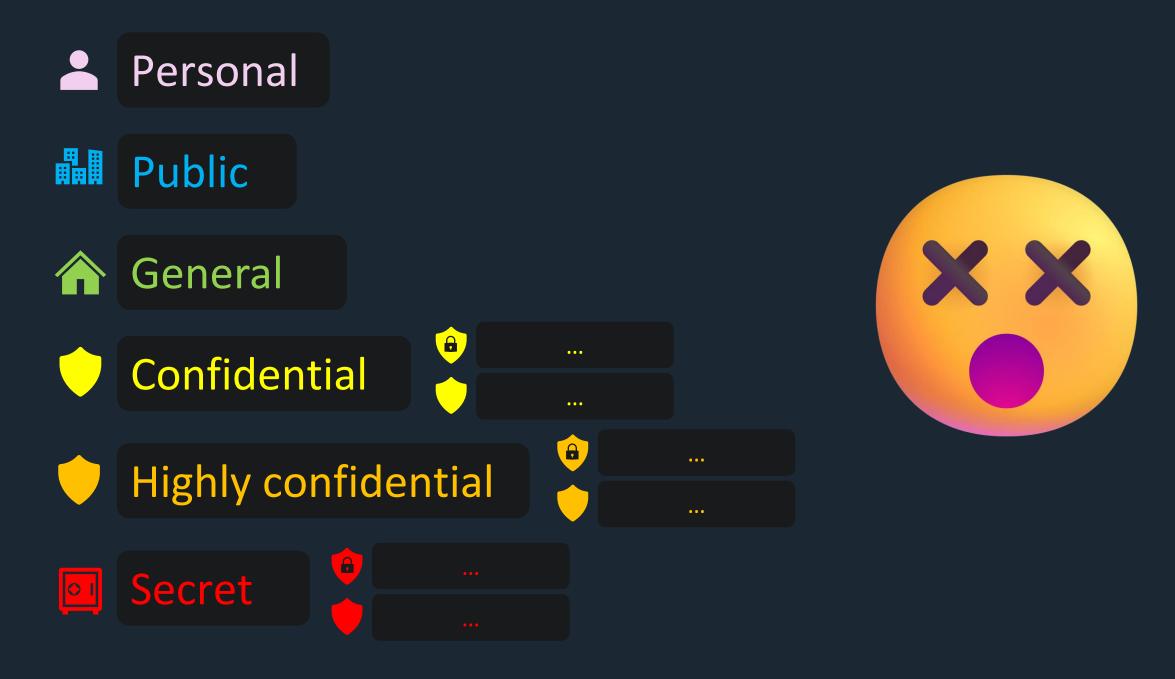

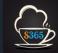

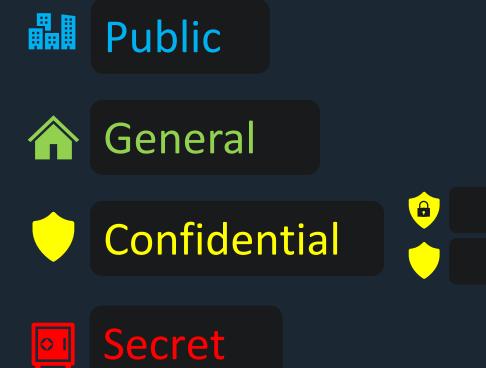

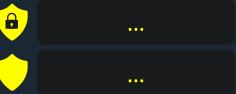

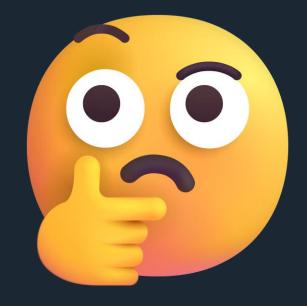

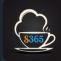

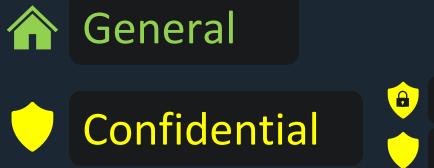

| 0 |  |
|---|--|
|   |  |

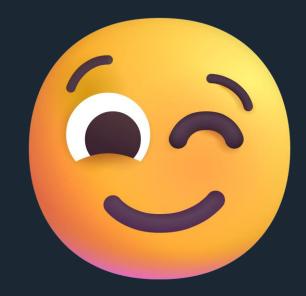

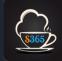

### Start from a **baseline** label taxonomy that **most** will use..

e

A

## Parent labelSubl $\rightarrow$ indicates risk level $\rightarrow$ indicates

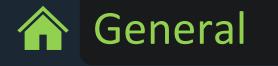

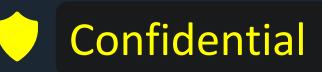

### Sublabel → indicates audience

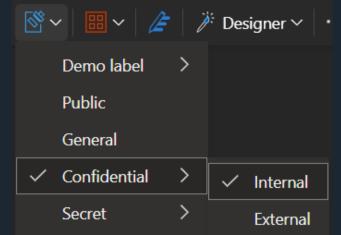

Internal only Encrypted email *(email only)* 

Unrestricted

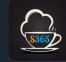

### ..then translate label names & tooltips to relevant languages.

```
Set-Label -Identity "Confidential" -LocaleSettings
  "localeKey": "DisplayName",
  "Settings": [
      "Key": "en-US",
      "Value": "Confidential"
    },
      "Key": "de-DE",
      "Value": "Vertraulich"
                             Set-Label (LocaleSettings) | Microsoft Learn
```

### ..then translate label names & tooltips to relevant languages.

```
Set-Label -Identity "Confidential" -LocaleSettings
  "localeKey": "Tooltip",
  "Settings": [
      "Key": "en-US",
      "Value": "Information intended for authorized use only and may cause
damage to the organization if disclosed to unauthorized parties."
    ر {
      "Key": "de-DE",
      "Value": "Informationen, die nur für den autorisierten Gebrauch bestimmt
sind und der Organisation Schaden zufügen können, wenn sie an Unbefugte
weitergegeben werden."
                              Set-Label (LocaleSettings) | Microsoft Learn
```

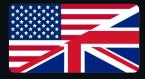

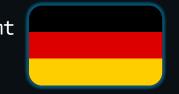

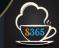

### Best practice #1: Design sensitivity labels & DLP together

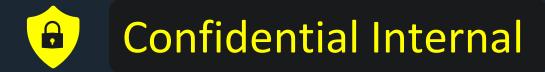

### From sensitivity labels..

- > Encryption Allow interaction only by internal users
- > Markings Add custom (dynamic) footer and watermark to documents

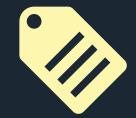

### From Data Loss Prevention rules..

- > Create audit trail & provide policy tips
- > Prevent copying to USB, limit external sharing...
- > Require justification to upload to unapproved cloud services

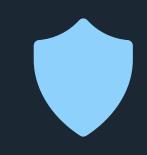

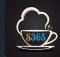

### **Best practice #1:** Design sensitivity labels & DLP together

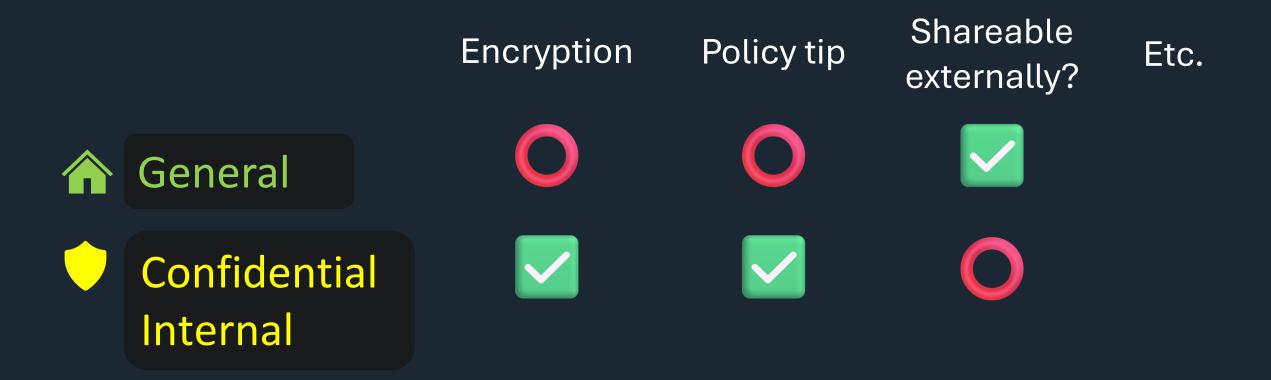

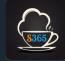

### **Best practice #1:** Design sensitivity labels & DLP together

| 🧷 Label name 🛛 😳 Label color 🔹 👥 Usable by |                                     | 🛃 Tooltip                         | 🛱 Encrypted                                                                                                    | 🛱 Encryption controls | DLP controls                                                                                                    | 📑 Document markings                                                                                                    |                                                                                                    |  |
|--------------------------------------------|-------------------------------------|-----------------------------------|----------------------------------------------------------------------------------------------------|-----------------------|----------------------------------------------------------------------------------------------------|----------------------------------------------------------------------------------------------------|----------------------------------------------------------------------------------------------------|--|
| Note: This is a suggested template and     | l is not fit for production deployn | nent as-is.                       |                                                                                                    |                       |                                                                                                    |                                                                                                    |                                                                                                    |  |
| Public                                     | #0078D7                             | Limited audience<br>(if possible) | Content is specifically<br>prepared and approved<br>for public consumption<br>by the information owner.                                                                  | FALSE                 | No encryption applied                                                                                                    | No DLP controls                                                                                                    | No markings                                                                                                    |  |
| General                                    | #317100                             | Everyone                          | Can be shared internally<br>or with authorised 3rd<br>parties without causing<br>damage to the business<br>or its stakeholders.                                          | FALSE                 | No encryption applied                                                                                                    | No DLP controls                                                                                                    | No markings                                                                                                    |  |
| Confidential External                      | #FFEF00                             | Everyone                          | Would cause damage to<br>the organization or its<br>stakeholders if shared<br>with unauthorized<br>people. Should only be<br>shared with authorized<br>external parties. |                       | Files:<br>User-defined permissions<br>E Email:<br>Automatically apply encryption<br>(content only available for<br>authenticated users, can be forwarded)                                                 | Copy to USB                                                                                                    | <ul> <li>Header</li> <li>Text: Confidential - Internal use only</li> <li>Font size: 10px</li> <li>Font color: Black</li> <li>Alignment: Center</li> <li>Footer</li> <li>Text: Confidential - Internal use only</li> <li>Font size: 10px</li> <li>Font color: Black</li> <li>Alignment: Center</li> </ul>                                                                                                    |  |
| Confidential Internal                      | #FFEF00                             | Everyone                          | Would cause damage to<br>the organization or its<br>stakeholders if shared<br>with unauthorized<br>people. Cannot be                                                     |                       | Offline use: 14d<br>Permission: Internal users only - Co-<br>owner<br>Allowed actions:<br>All<br>Only enforce more restrictive<br>encryption if you clearly understand<br>the implications and use cases! | <ul> <li>Blocked actions</li> <li>EXO, SPO, OD - External sharing</li> <li>Show policy tip</li> <li>Endpoints</li> <li>Show policy tip</li> <li>Copy to USB</li> <li>Upload to unauthorized cloud apps</li> <li>Transfer over Bluetooth</li> <li>Transfer over RDP</li> </ul> | <ul> <li>Header         Text: Confidential - Authorized use only         Font size: 10px         Font color: Black         Alignment: Center         </li> <li>Footer         Text: Confidential - Authorized use only         Font size: 10px         Font color: Black         Font color: Black         Font color: Black         Font size: 10px         Font color: Black         Font color: Black         </li> </ul> |  |

### **Best practice #2**: Be *very* careful with encryption

| 3         | 📷 Email and 📂 Files |      |      |      |                     |                |                |               |              |                 |       |       |           |         |              |
|-----------|---------------------|------|------|------|---------------------|----------------|----------------|---------------|--------------|-----------------|-------|-------|-----------|---------|--------------|
| \$365     | View                | Open | Read | Save | Edit content & Edit | Copy (Extract) | View<br>rights | Change rights | Allow Macros | Save As, Export | Print | Reply | Reply All | Forward | Full Control |
| Viewer    | <b>~</b>            |      |      | 0    | 0                   | ۲              |                | 0             |              | ۲               | 0     |       |           | 0       | 0            |
| Reviewer  | >                   |      |      |      | <b>N</b>            | ۲              |                | 0             |              | ۲               | 0     |       |           |         | ۲            |
| Co-Author | <b>&gt;</b>         |      |      |      | <                   | <b>~</b>       |                | 0             |              |                 |       |       |           |         | 0            |
| Co-Owner  | N                   |      |      |      |                     |                |                |               |              |                 |       |       |           |         |              |

### Don't use anything stricter than **Co-owner** for internal user permissions in baseline labels.

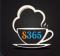

Read more: Demystifying Microsoft Purview sensitivity label encryption – part 1 – Seppala365.cloud

### **Best practice #2**: Be *very* careful with encryption

| 2         | 📷 Email and 📂 Files |      |      |      |                     |                |                |               |              |                 |       |             |           |         |              |
|-----------|---------------------|------|------|------|---------------------|----------------|----------------|---------------|--------------|-----------------|-------|-------------|-----------|---------|--------------|
| \$365     | View                | Open | Read | Save | Edit content & Edit | Copy (Extract) | View<br>rights | Change rights | Allow Macros | Save As, Export | Print | Reply       | Reply All | Forward | Full Control |
| Viewer    | <b>&gt;</b>         |      |      | 0    | ۲                   | ۲              |                | 0             |              | ۲               | 0     |             |           | 0       | 0            |
| Reviewer  | <b>&gt;</b>         |      |      |      | <b>N</b>            | ۲              |                | 0             |              | ۲               | 0     | <b>&gt;</b> |           |         | ۲            |
| Co-Author | <b>&gt;</b>         |      |      |      | <                   | <b>~</b>       |                | 0             |              | ✓               |       |             |           |         | 0            |
| Co-Owner  | >                   |      |      |      |                     |                |                |               |              |                 |       |             |           |         |              |

### Remember that you can also give **other domains** permissions – for ex. trusted partners.

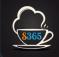

Read more: Demystifying Microsoft Purview sensitivity label encryption – part 1 – Seppala365.cloud

### **Best practice #2**: Be *very* careful with encryption

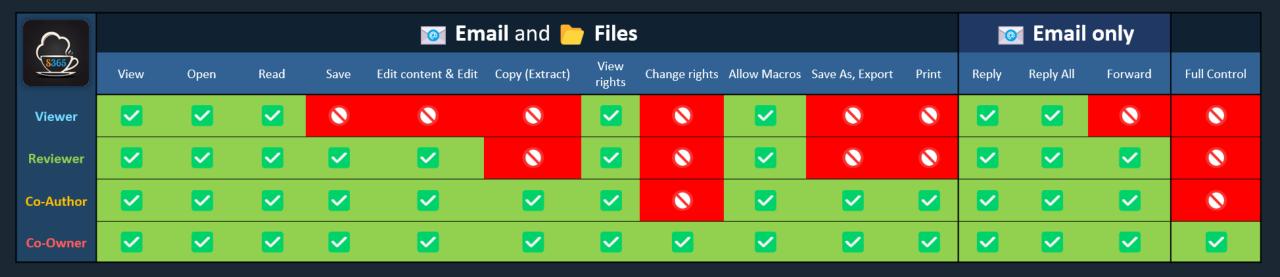

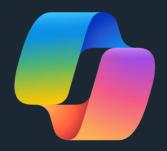

**Copilot for Microsoft 365** requires users to have both **View & Copy (EXTRACT)** permissions to reference content from an **o** encrypted document.

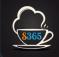

### Best practice #3: Default labels can be a poisoned chalice

### Apply a default label to documents

The label you choose will automatically be applied to Word, Excel, and PowerPoint documents when they're created or modified. Users can always select a different label to better match the sensitivity of their document. <u>Learn which Office</u> <u>app versions support this setting</u>

#### **Default label**

General

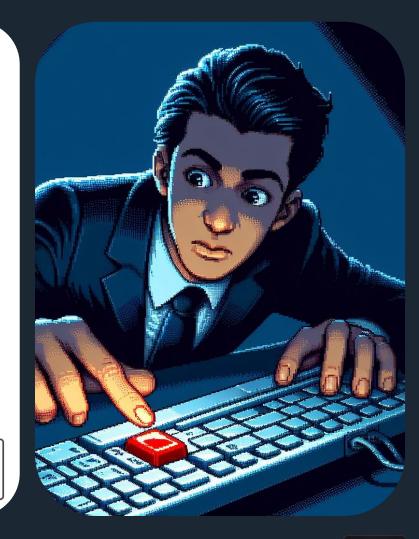

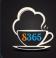

### **Best practice #3**: Default labels can be a poisoned chalice

### >Using default labels too early is a <u>very</u> common mistake!

>Doing so will almost certainly lead to *massive* underclassification of documents, devaluing sensitivity labels as an instrument.

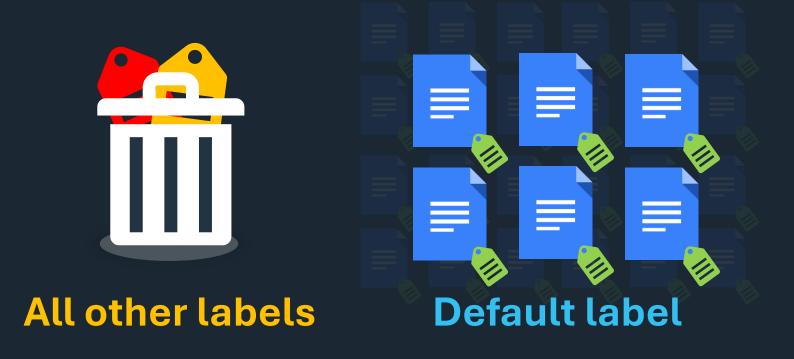

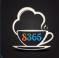

**Best practice #3**: Default labels can be a poisoned chalice

### OK - how do we approach this then?

My experience: Implement manual sensitivity labeling with..

> Proper training, clear tooltips w/ examples

> Recommended labeling helps get the important stuff right

>Mandatory labeling configured

>Support from leadership and champion users

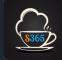

### Move gradually towards an automated approach

Mandatory manual sensitivity labeling Client-side recommended sensitivity labels Document library differentiated default labels

Automatic client-side sensitivity labels Service-side auto-labeling (simulation mode)

-

+

Service-side auto-labeling

#### Default labels

Build routine & educate

Automate

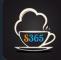

# **Best practice #4:** Dedicated DLP policies for each workload

# **Exchange Online** Е SharePoint Online **OneDrive for Business** eams Endpoints **Power BI On-premises file shares**

#### **Benefits:**

- + Differentiated **policy tips**
- + Differentiated controls
- + More granular auditing
- + Can use workload-specific DLP rule conditions

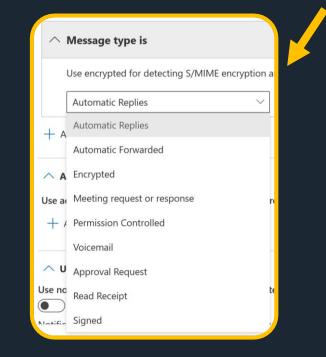

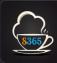

# **Best practice #5**: Naming convention & ring model for DLP policies

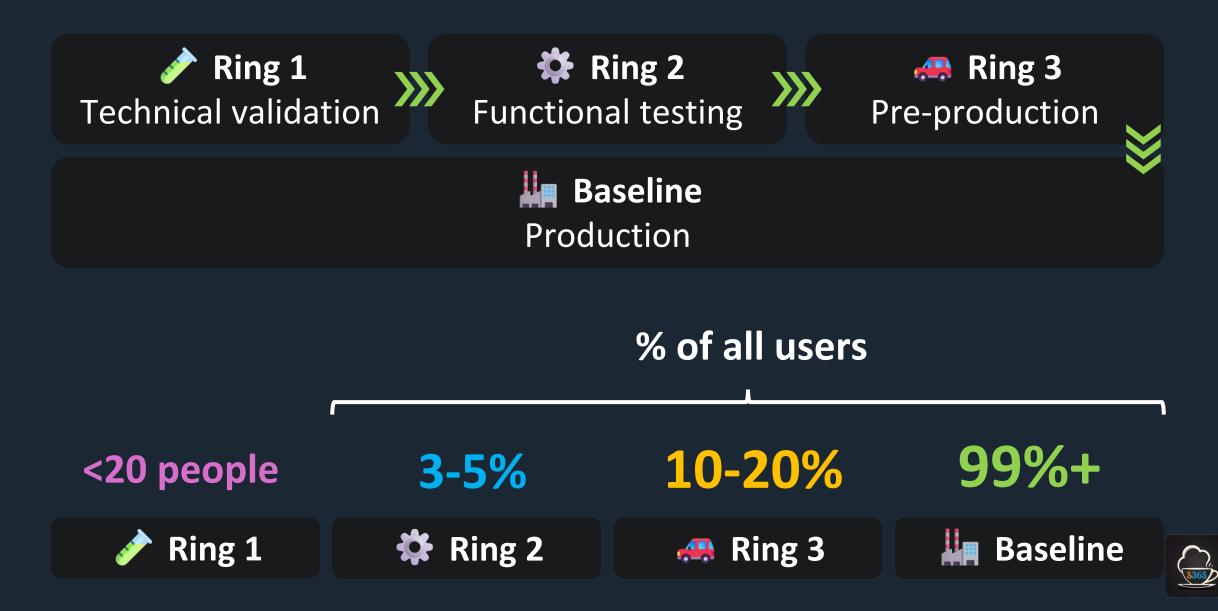

**Best practice #5a**: Naming convention & ring model for DLP policies

**Workload index#-Ring index#-Workload-Deployment ring** 

| <b>100-EXO-Baseline</b> | Org-level production policy          |
|-------------------------|--------------------------------------|
| 210-SPO-Ring1           | Ring 1: Technical validation         |
| <b>320-OD-Ring2</b>     | Ring 2: Functional testing           |
| 430-TMS-Ring3           | Ring 3: Pre-production               |
| 540-ENDP-VIPs           | High-priority users                  |
| 690-PBI-Experimental    | Exploration & proof-of-concept rules |

# **Best practice #5b**: Consistent naming convention for DLP rules

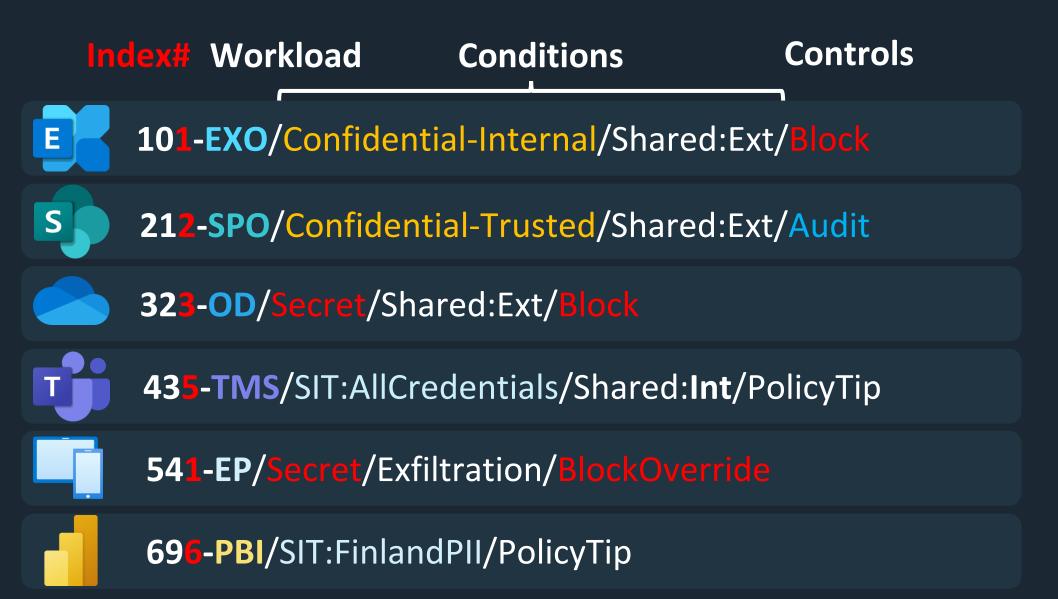

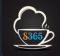

# **Best practice #5b**: Consistent naming convention for DLP rules

| Date: 8/29/202                                   | 3-9/5/2023 \vee | Activity: Any $ \smallsetminus $ | Location |
|--------------------------------------------------|-----------------|----------------------------------|----------|
| Rule: Any $ \smallsetminus $                     | Show less       |                                  |          |
| EXO/SIT:Credentials/Shared:External/AuditOnly    |                 |                                  | 138      |
| SPO/SIT:FinlandPII/Shared:InternalOnly/AuditOnly |                 |                                  | 106      |
| TM/SIT:Credentials/Shared:InternalOnly/AuditOnly |                 |                                  | 99       |
| TM/SIT:FinlandPII/Shared:External/AuditOnly      |                 |                                  | 32       |
| SPO/SIT:FinlandPII/Shared:External/AuditOnly     |                 |                                  |          |

# Easy filtering!

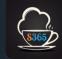

# Build your DLP solution in phases

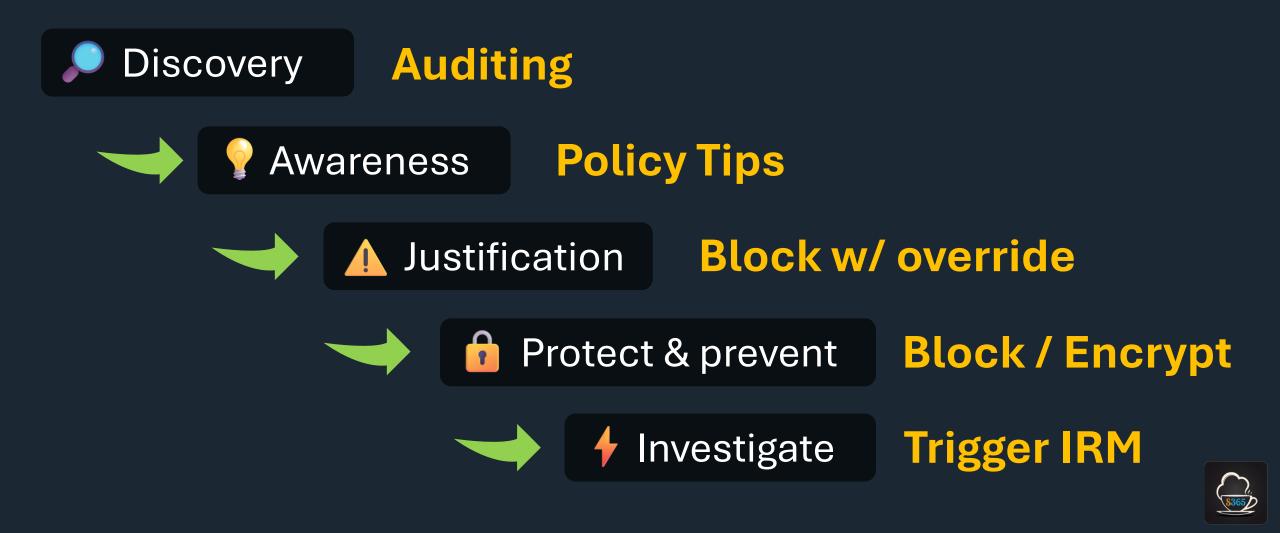

# Stage 2

# Discover

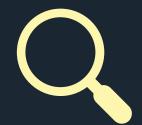

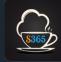

We can't protect what we don't know about Visibility is the key to a sensible data security strategy

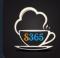

# What we need to see

> Sensitive data accumulations in..

- CloudO . On-premises
- > Sensitive data movements & activities
- > Sensitivity labeling events
- > Data Loss Prevention rule matches
- > Justifications for various overrides

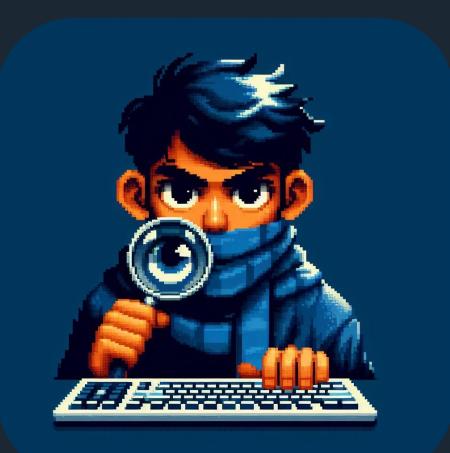

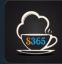

## How we build visibility

## Data locations and accumulations

"What information do we have and where does it reside?"

- Content Search & eDiscovery
- Defender for Cloud Apps File Policies
- On-premises MIP Scanner
- Content Explorer

## Usage scenarios and trends

"How is information handled and moved around?"

- DLP rules in audit mode
- Insider risk analytics insights
- Defender for Cloud Apps
- Activity Explorer
- Sentinel & Log Analytics

Understanding of risks informs design

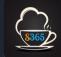

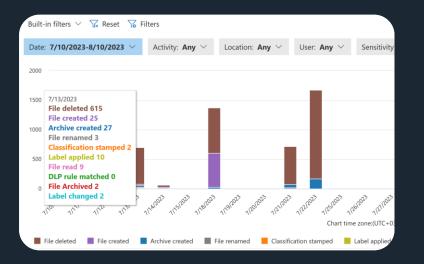

## Start here

Activity Explorer + Easy and effective - Only goes 1 month back

## ᢙ Ingest into..

| <b>.</b>   | New Query 1* $	imes$ $+$                                                                                                    |                                                                                                    |  |  |  |
|------------|----------------------------------------------------------------------------------------------------|----------------------------------------------------------------------------------------------------|--|--|--|
| •          | log-Sentinel                                                                                                    | Time range : Set in query 📔 层 Save 🗸 🖄 Share 🗸                                                                                                    |  |  |  |
| »          | <pre>1 MicrosoftPurviewInformationProtection 2   where TimeGenerated &gt;= ago(90d) and Operation has "SensitivityLabeledFileOpened"</pre> |                                                                                                    |  |  |  |
|            |                                                                                                    |                                                                                                    |  |  |  |
|            | Results Chart 🛛 🕅 Add bookmark                                                                                                    | ) Id RecordType                                                                                                    |  |  |  |
|            |                                                                                                    | cfd7ddac-b858-415f-b095-3a2 84                                                                                                    |  |  |  |
|            | Tenantid                                                                                                    | and the second second sec |  |  |  |
|            | ld                                                                                                    | cfd7ddac-b858-415f-b095-3a27a4dc934d                                                                                                    |  |  |  |
| Sch        | RecordType                                                                                                    | 84                                                                                                    |  |  |  |
| iema       | RecordTypeName                                                                                                    | SensitivityLabeledFileAction                                                                                                    |  |  |  |
| Schema and | TimeGenerated [UTC]                                                                                                    | 2023-07-13T07:21:19Z                                                                                                    |  |  |  |
| d Filter   | Operation                                                                                                    | SensitivityLabeledFileOpened                                                                                                    |  |  |  |
| ter        | OrganizationId                                                                                                    | AND A REAL PROPERTY OF                                                                                                    |  |  |  |
|            | UserType                                                                                                    | Regular                                                                                                    |  |  |  |
|            | UserKey                                                                                                    |                                                                                                    |  |  |  |
|            |                                                                                                    |                                                                                                    |  |  |  |

👩 Microsoft Sentinel | Logs 🔗

## Sentinel / Log Analytics

- + Powerful and granular
- + Opens up long term trend analysis
- + Can export into Azure Data Explorer (100y retention)
- Exploring data takes time and effort
- Not very accessible by non-techy people

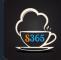

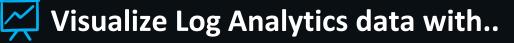

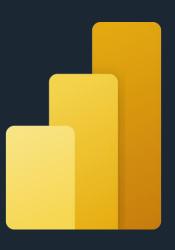

## **Power BI**

- + Visual and approachable
- + Best tool for discovering insights & trends
- + Can exclude PII from datasets
- + Bring reports to Teams & mobile
- Takes effort to build

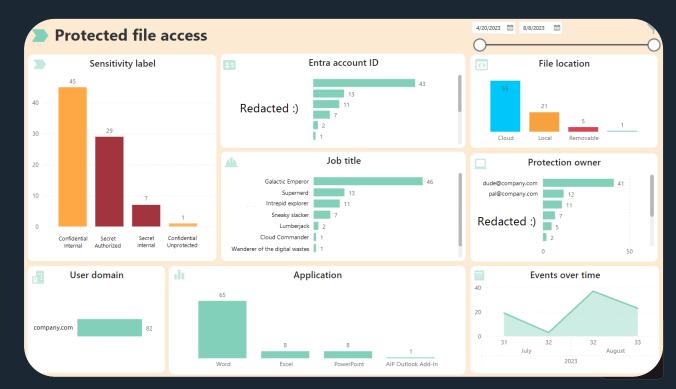

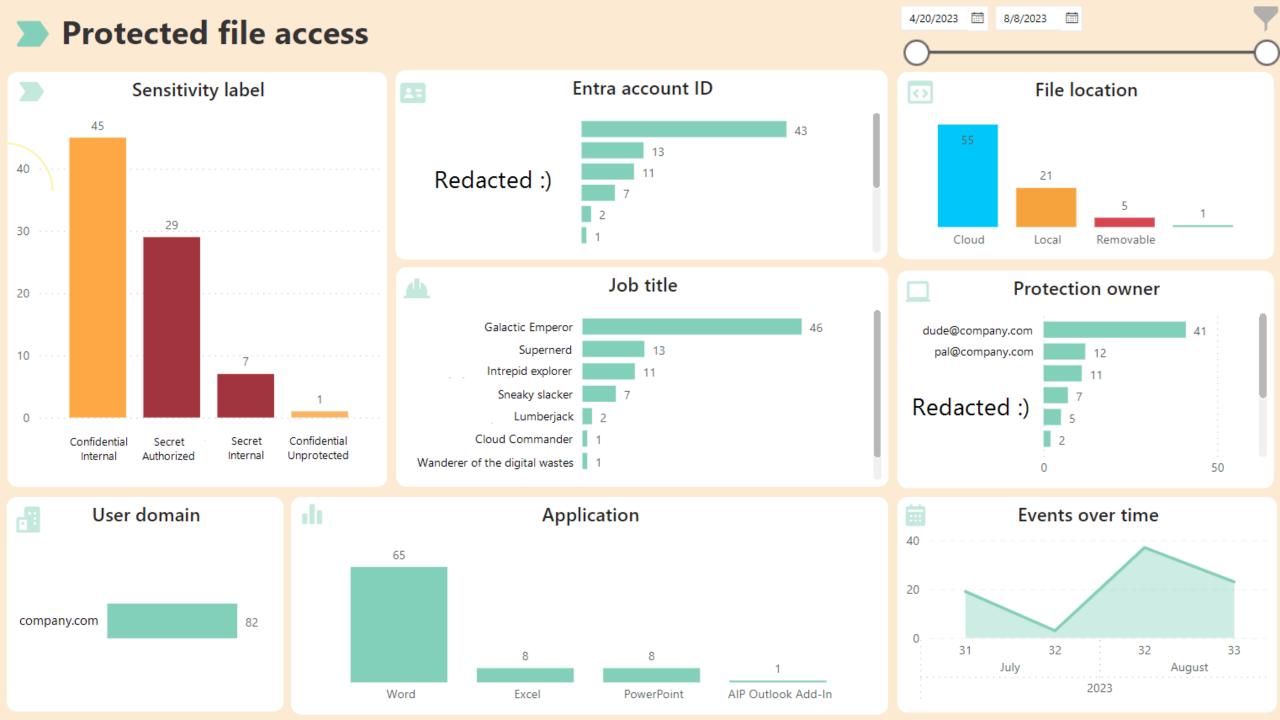

# **Best practice #6**: Ensure visibility

> Train key people to use the Activity Explorer> Configure Sentinel connectors

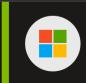

Microsoft Purview Information Protection (Preview) Microsoft

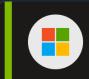

Microsoft 365 Defender Microsoft Labeling events

DLP rule matches Endpoint events

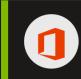

Microsoft 365 (formerly, Office 365) Microsoft

Office activities

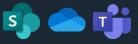

> <u>Set up the on-premises MPIP scanner</u>

**8365** 

## **Best practice #6**: Ensure visibility

> **Document Fingerprints:** an easy starting point for custom SITs

- >Ask HR for work contract templates, Finance & Ops for project budget planning and other Excel templates etc.
- > It takes 5min to make a Fingerprint SIT once you have a document
- >Use them for auditing in..
   OData Loss Prevention rules
   ODefender for Cloud Apps file policies

| Work Contract Form                                                                                                    |                   |
|----------------------------------------------------------------------------------------------------|-------------------|
| This is a work contract form for demo purposes only. It does not contain any actual<br>not be used for legal purposes. | l data and should |
| Please fill in the following fields with your personal and professional information.                                   |                   |
| Name:                                                                                                    |                   |
| Address:                                                                                                    |                   |
| Phone:                                                                                                    |                   |
| Email:                                                                                                    |                   |
| Position:                                                                                                    |                   |
| Salary:                                                                                                    |                   |
| Start date:                                                                                                    |                   |
| End date:                                                                                                    |                   |
| Hours:                                                                                                    |                   |
| Benefits:                                                                                                    | -                 |
| Responsibilities:                                                                                                    | _                 |
|                                                                                                    |                   |

Terms and condition

# **Best practice #7:** Extend Log Analytics data retention

## > Configure 1 year (or longer) **table-level retention** for key data

| $\square$ Table name $\uparrow_{\downarrow}$ | Туре ↑↓     | Plan ↑↓   | Interactive retention $~\uparrow\downarrow~$ |
|----------------------------------------------|-------------|-----------|----------------------------------------------|
| CloudAppEvents                               | Azure table | Analytics | 1 year                                       |
| MicrosoftPurviewInformationProtection        | Azure table | Analytics | 1 year                                       |

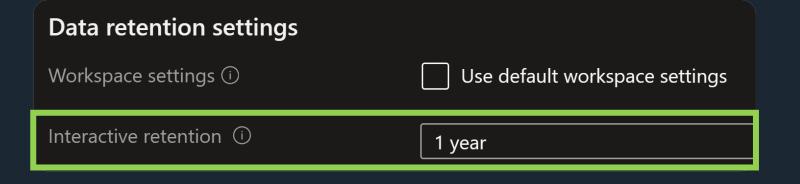

#### Configure data retention for logs in Microsoft Sentinel or Azure Monitor | Microsoft Learn

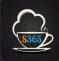

# **Best practice #8:** Be mindful of privacy protection

>Exclude personally-identifying fields from analytics if not explicitly required

- ○UserPrincipalName
- ODisplayName
- OEtc.

>Focus on larger trends and guidance to avoid an adversarial mindset

>Tip: Log Analytics supports table-level read access

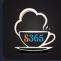

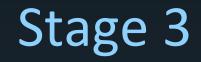

# Build awareness

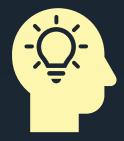

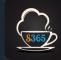

# We generally want to do the right thing.. ..as long as we know what is expected of us.

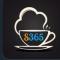

## Repeated reminders are necessary to build awareness.

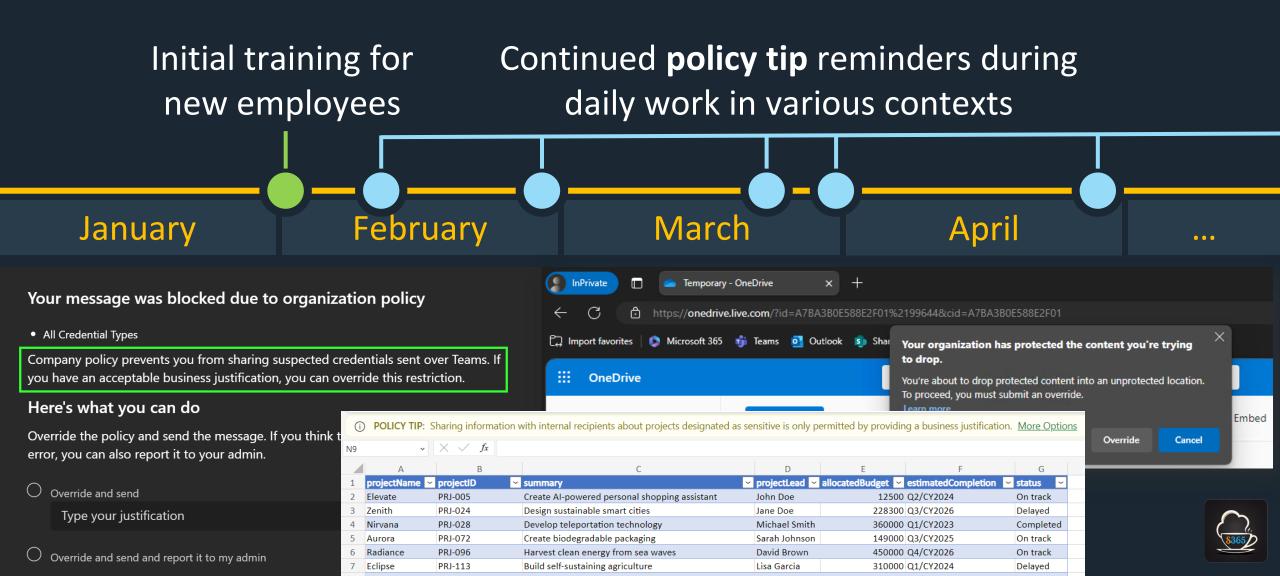

# **Best practice #9:** Consistency is key

| Sensitive information type(s) | Scenario                                                                                            | 🚽 Intent                      | 🚽 Exchange Online              | SharePoint Online & OneDrive     | 🚽 Teams 📃 🚽                      |
|-------------------------------|----------------------------------------------------------------------------------------------------|-------------------------------|--------------------------------|----------------------------------|----------------------------------|
|                               | When sharing credentials were external recipients, encryperations should be ensured where possible. | When charing credentials with | This message was detected to   | This message was detected to     | Sharing credentials in Teams     |
|                               |                                                                                                    | •                             | contain one or more            | contain one or more credentials. | chats with external recipients   |
| All credentials               |                                                                                                    |                               | credentials. <b>It will be</b> | Please ensure the document isn't | isn't allowed by company policy. |
|                               |                                                                                                    |                               | automatically encrypted when   | n exposed to unauthorized        | Please consider using secure     |
|                               |                                                                                                    | possible.                     | sent to external recipients.   | recipients.                      | email instead.                   |

>Deploy Policy Tips widely and early
>Work with Comms & pilot users to design accessible tips
• Avoid all tech jargon
• Explicitly tell people what is expected of them
>Document your policy tip texts to stay consistent

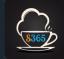

# Best practice #9: Consistency is key

## **Bad policy tip:**

## **Good policy tip:**

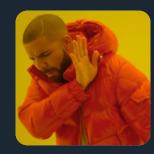

"Please handle this sensitive information according to company policy." "This information must only be shared with external recipients over secure email."

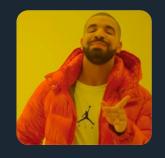

Assume **nobody** remembers what the company policy is.

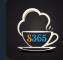

# **Best practice #9:** Consistency is key

> Localize your Policy Tips to reach new audiences:

```
$translations =
"en:Please handle this information responsibly.",
"fi:Käsittelethän tätä tietoa vastuullisesti.",
"de:Bitte gehen Sie verantwortungsvoll mit diesen Informationen
um."
Set-DlpComplianceRule
-Identity <RuleId>
-NotifyPolicyTipCustomTextTranslations $translations
```

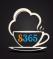

## Best practice #10: Build a data security info site, then direct people to it

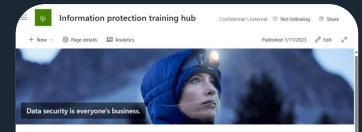

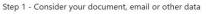

#### Intended for public consumption?

OK for authorized 3rd parties?

Personally Identifying Information (PII)?

Contract details?

Sales information?

Financial data?

#### Regulated and/or insider information?

Step 2 - Choose a label

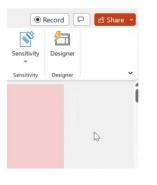

Step 3 - That's it! The necessary protections are now applied.

(1)

#### Link on Intranet frontpage & in global navigation

#### Learn More link in the sensitivity label dropdown menu

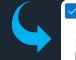

Provide users with a link to a custom help page If you created a website dedicated to helping users understand how to use labels in your org, enter the URL here. Learn more about this help page

https://your-site.here

Configurable per Label Policy

#### Guidance link shown when external sharing is blocked

Set-SPOTenant -CustomizedExternalSharingServiceUrl
"https://your-site.here"

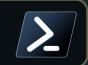

# Link in email when you upload a file with a higher sensitivity to a site with a lower one

Set-SPOTenant -LabelMismatchEmailHelpLink
"https://your-site.here"

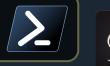

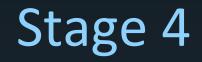

# Protect & prevent

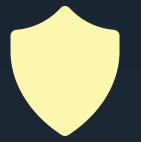

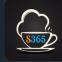

When something is *explicitly* disallowed.. ..it should also not be possible to do by mistake.

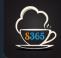

# **Best practice #11:** Prepare for encryption

**Configure this:** 

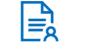

Co-authoring for files with sensitivity labels

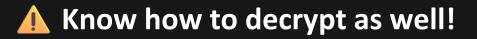

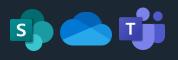

Unlock-SPOSensitivityLabelEncryptedFile -FileUrl "https://path-to/file.docx"
-JustificationText "Reason for decryption"

<u>Reference</u>

**Consistent user** 

experience

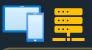

+ AIP Super User role enabled & assigned

Set-AIPFileLabel "C:\Path\To\file.docx" -RemoveProtection -RemoveLabel
-JustificationMessage 'Reason for decryption'

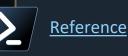

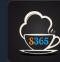

# How to Block things without messing up?

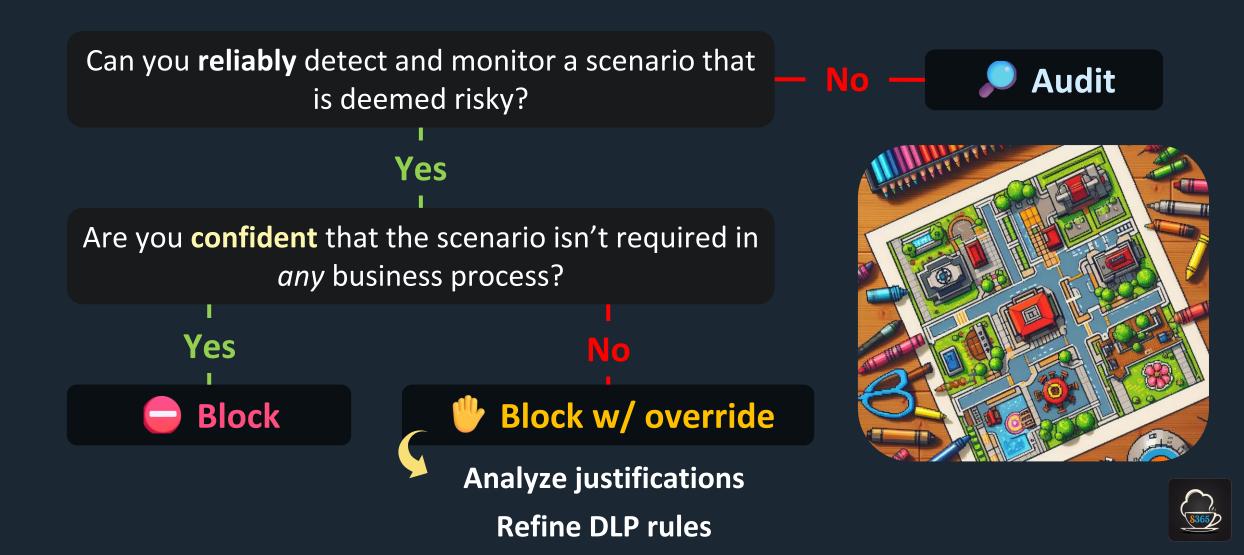

# **Best practice #12:** Configure Endpoint DLP settings

> Turn on advanced classification scanning and protection

Gives you access to document fingerprints, exact data match SITs etc. on Endpoints
 Work with network team to determine bandwidth limits

> Decide & define which browsers should access your sensitive data
 ○ If Chrome or Firefox → Deploy Purview extension to get visibility & control
 ○ Mark other browsers as unallowed

Configure service domain groups & use them in Endpoint DLP policies
 O For ex. Approved domains, Unapproved domains, Consumer services

• Or by department: Services for Legal, Services for Finance

> Turn on both..

O Coverage of network shares & mapped drivesO Just-in-time protection in Allow (Audit) mode

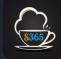

# Wrapping up..

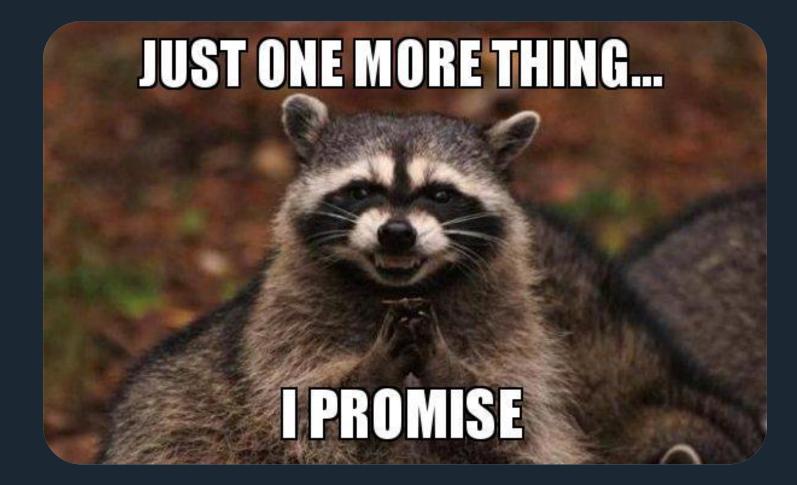

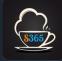

# 📌 The seven golden keys

> Understand that **data security** is a new kind of **team sport** > Avoid **disrupting** business processes at all costs... (<u>)</u> >...but understand that you'll probably have to do so anyway > Design your solution based on **data** - not guesswork > Aim for clarity and consistency in all messaging >Communicate well & protect privacy to build trust > Patience & determination are your friends

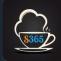

# Remember.. The story only begins with sensitivity labels & DLP

Insider Risk Management Communication Compliance Container & meeting labeling New custom info types Auto-labeling Trainable classifiers Data Lifecycle Management Purview Al Hub

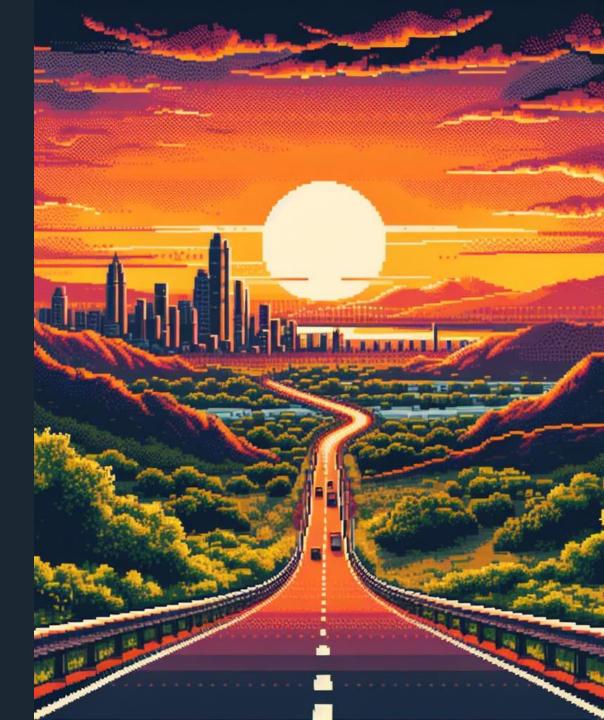

# Connect with me!

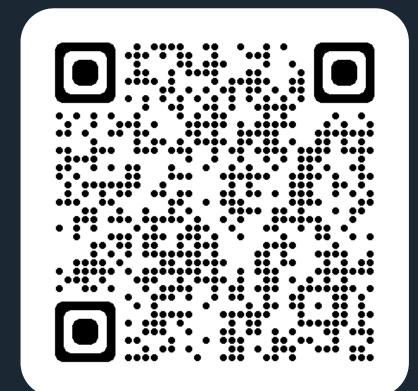

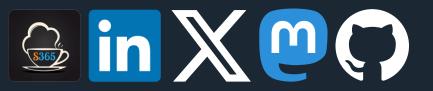

# Comments or questions?